# CS 360 Programming Languages Lecture 3

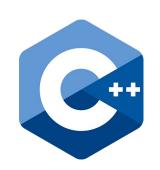

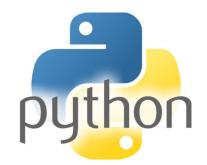

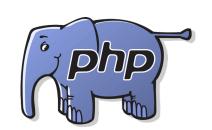

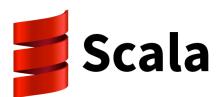

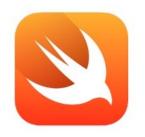

Swift

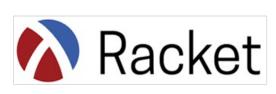

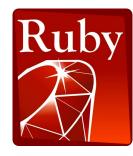

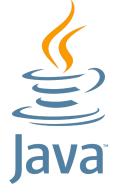

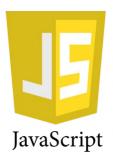

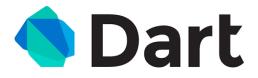

#### Review

Cons cell: two-piece structure (like a 2-member class in Java)

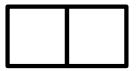

- Also called a pair. left side called "car"; right side called "cdr"
- (cons e1 e2) constructs a new cons cell (and returns it)
- (car e) returns the car part of e; (cdr e) returns the cdr of e
- '(v1 . v2) constructs a "literal" cons cell.
- Drawing cons cells:
  - (cons 1 2)
  - (cons 1 (cons 2 3))
  - (cons (cons 1 2) 3)

#### Lists

Lists are built in Racket using linked lists of cons cells.

Need ways to build lists and access the pieces...

## **Building Lists**

The empty list is a value: '()

In general, a list of values is a value; elements are separated by spaces:
 '(v1 v2 ... vn)

- If e1 evaluates to v1 and e2 evaluates to a list (v2 v3 ... vn), then
   (cons e1 e2) evaluates to (v v1 v2 v3 ... vn)
  - Key to remember: If e2 is a list, then cons makes a new list with
     e1 at the front.

#### Accessing Lists

- (null? e) evaluates to #t if and only if e evaluates to '().
- If e evaluates to '(v1 v2 ... vn) then (car e) evaluates to v1
  - throw exception if e evaluates to '()
  - Think of car as "get the first element of the list."
- If e evaluates to (v1 v2 ... vn) then (cdr e) evaluates to (v2 ... vn)
  - throw exception if e evaluates to '()
  - Think of cdr as "get everything but the first element of the list."
  - Notice result is a list

## Box-and-pointer notation with lists

- Key to differentiating pairs from lists: lists never have dots in them.
- '(1 . 2) versus '(1 2)
- How would you create '(1 . 2) with call(s) to cons?
- How would you create '(1 2) with call(s) to cons?
- What does (cons 1 '(2 3)) create?
- What does (cons '(1) '(2 3)) create?

### Two other ways to build lists

#### list function

- Makes a list out of all arguments.
- Arguments can be of any data type.
- (list e1 e2 ... en) evaluates e1 through en to values
   v1 through vn; returns the list '(v1 v2 ... vn).

#### append function

- Concatenates values inside lists given as arguments.
- Arguments must be lists.
- (append e1 e2 ... en) evaluates e1 through en to values v1 through vn;
- If v1 = (v11 v12 ...) and v2 = (v21 v22 ...) etc, then return value is (v11 v12 ... v21 v22 ...).

# Exercises